Ονοματεπώνυμο: \_\_\_\_\_\_\_\_\_\_\_\_\_\_\_\_\_\_\_\_\_\_\_\_\_\_\_\_\_\_\_\_\_\_\_\_\_\_\_\_\_ Ημ/νία: \_\_\_/ \_\_\_/2016

## **Φύλλο εργασίας - Υπηρεσίες Διαδικτύου – Παγκόσμιος Ιστός**

*Αφού παρακολουθήσετε το παρακάτω βίντεο για τον Παγκόσμιο Ιστό, απαντήστε στις δραστηριότητες που ακολουθούν.*

<https://www.youtube.com/watch?v=J8hzJxb0rpc&t=8s>

**1.** Επιλέξτε την σωστή απάντηση.

- 1. Ο Παγκόσμιος Ιστός και το Διαδίκτυο είναι το ίδιο πράγμα, απλώς το ονομάζουμε με δύο διαφορετικούς τρόπους
	- α) Σωστό β) Λάθος
- 2. Υπάρχουν διάφορες υπηρεσίες διαδικτύου, η πιο κοινή όμως είναι η πρόσβαση στον παγκόσμιο ιστό.
	- α) Σωστό β) Λάθος

- 3. Οι πληροφορίες στις ιστοσελίδες είναι σε γλώσσες ιστού όπως html, javascript και η μετάφρασή τους σε εικόνες, κείμενο και βίντεο γίνεται από τον: α) εξυπηρετητή β) φυλλομετρητή
- 4. Ποιος κατέχει το διαδίκτυο;

α) Αυτοί που παρέχουν χώρο προς ενοικίαση στον Παγκόσμιο Ιστό (web hosts)

- β) O Tim Berners Lee
- γ) Οι πάροχοι υπηρεσιών Διαδικτύου (Internet Service Providers), δηλαδή οι εταιρίες

που μας παρέχουν πρόσβαση στο Διαδίκτυο.

- δ) Κανείς και όλοι ταυτόχρονα.
- 5. Με τους υπερσυνδέσμους (hyperlinks) συνδέονται οι πληροφορίες στον Παγκόσμιο Ιστό με παρόμοιο τρόπο όπως λειτουργεί ο ανθρώπινος εγκέφαλος. α) Σωστό β) Λάθος
- **2.** Αντιστοιχίστε τα στοιχεία της πρώτης στήλης με αυτά της δεύτερης.

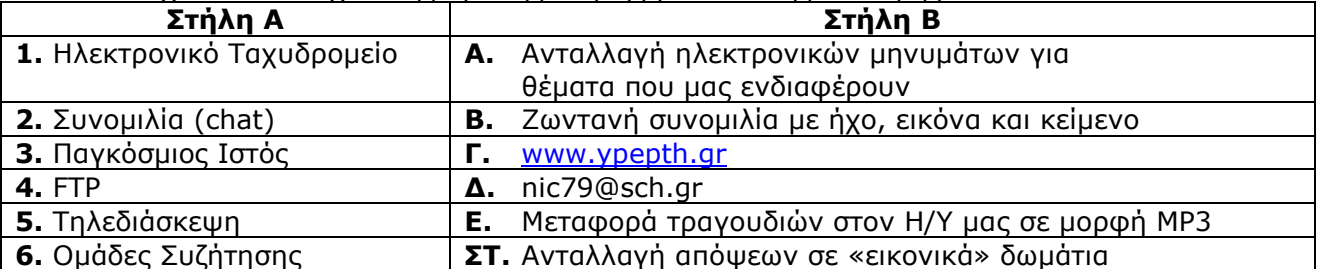

**3.** Δίνονται ονομαστικά οι υπηρεσίες διαδικτύου:

- Μεταφορά αρχείων (ftp)
- Ηλεκτρονικό ταχυδρομείο (e-mail)
- Ομάδες συζητήσεων (newsgroups)
- Συνομιλία (chat)
- Παγκόσμιος Ιστός (www)
- Τηλεδιάσκεψη (teleconference)

Για κάθε μία από τις παρακάτω περιπτώσεις, σημειώστε στο κενό την κατάλληλη υπηρεσία του Διαδικτύου που θα χρησιμοποιηθεί:

- α) Θέλω να επικοινωνήσω με τον καλύτερό μου φίλο που σπουδάζει στις Η.Π.Α. \_\_\_\_\_\_\_\_\_\_\_\_\_\_\_\_\_\_\_\_\_\_\_\_
- β) Πρέπει να βρω πληροφορίες για την εργασία που θα παραδώσω την επόμενη εβδομάδα στο μάθημα της Ιστορίας.
- γ) Θέλω να κατεβάσω στον υπολογιστή μου ένα εκτελέσιμο αρχείο για να εγκαταστήσω μία εφαρμογή. \_\_\_\_\_\_\_\_\_\_\_\_\_\_\_\_\_\_\_\_\_\_\_\_
- δ) Πρέπει να πραγματοποιήσω μία συνάντηση με στελέχη της εταιρίας που βρίσκονται σε διαφορετικές πόλεις.
- ε) Πρέπει να στείλω στο συνάδελφό μου που βρίσκεται στο διπλανό κτίριο, γραπτές οδηγίες για το λανσάρισμα του νέου προϊόντος της εταιρίας. \_\_\_\_\_\_\_\_\_\_\_\_\_\_\_\_\_\_\_\_\_\_\_\_\_\_\_\_\_
- στ) Θέλω να συμβουλευτώ άλλους ανθρώπους για το νέο κινητό που σκέφτομαι να αγοράσω. \_\_\_\_\_\_\_\_\_\_\_\_\_\_\_\_\_\_\_\_\_\_\_\_\_\_\_\_\_\_

### **4.** Με τη βοήθεια του παρακάτω συνδέσμου συμπληρώστε τον εννοιολογικό χάρτη. <http://photodentro.edu.gr/lor/r/8521/5087?locale=el>

# Συμπληρώστε στα κενά πλαίσια το γράμμα της πρότασης που ταιριάζει σωστά.

- **α.** δεν συνομιλούμε με αγνώστους
- **β.** Τηλεδιάσκεψη
- **γ.** Φυλλομετρητής
- **δ.** Παγκόσμιο Δίκτυο Η/Υ
- **ε.** Παγκόσμιος ιστός
- **ζ.** Chrome

**η.** Δεν συναντούμε φίλους που

- γνωρίσαμε στα κοινωνικά δίκτυα
- **θ.** Ηλεκτρονικό ταχυδρομείο

**ι.** προστατεύουμε τα προσωπικά μας δεδομένα

- **κ.** Υπηρεσίες
- **λ.** Μεταφορά Αρχείων
- **μ.** με προσοχή και ασφάλεια

Εννοιολογικός χάρτης - Το Διαδίκτυο

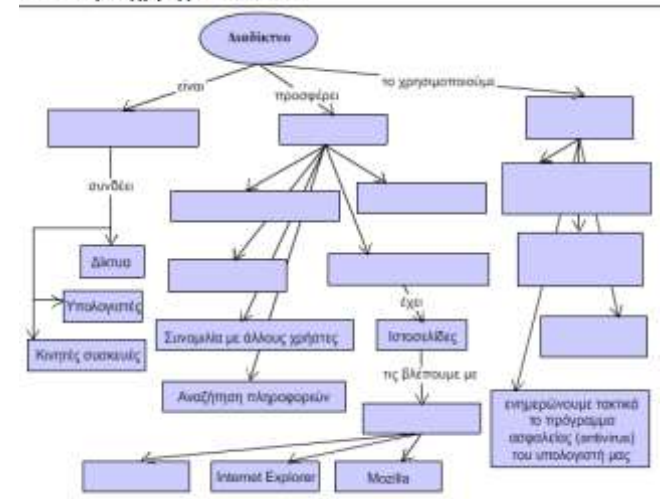

**5.** Με τη βοήθεια του παρακάτω συνδέσμου συμπληρώστε το σταυρόλεξο. <http://photodentro.edu.gr/v/item/ds/8521/3336>

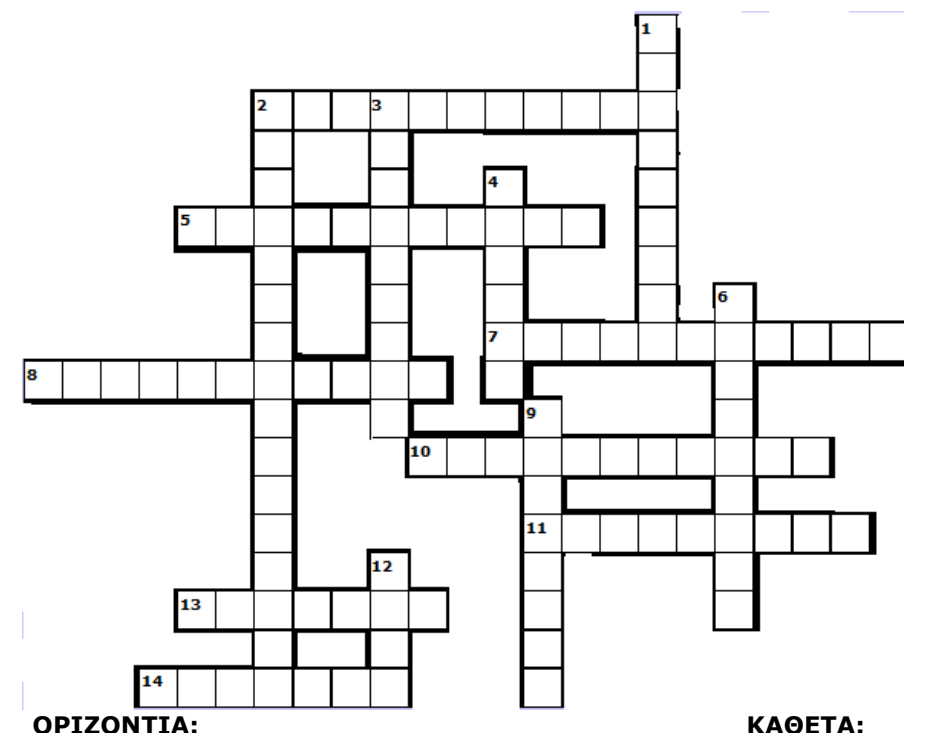

#### **2.** Όταν στέλνω και παίρνω ηλεκτρονικά

μηνύματα τότε χρησιμοποιώ το ηλεκτρονικό ...

- **5.** Με το Internet μπορώ να έχω τέτοιο
- Ταχυδρομείο.

**7.** Στο Internet είναι συνδεδεμένοι εκατομμύρια ... από όλον τον κόσμο.

- **8.** Το Internet είναι ο εξοπλισμός και οι ... που διακινούνται σε αυτό.
- **10.** Έτσι λέγεται η Ιατρική μέσω Internet.
- **11.** Με το Internet μπορώ να κάνω ...
- πληροφοριών.

**13.** Για να έχω δίκτυο, θα πρέπει να

χρησιμοποιήσω τηλεπικοινωνιακές ...

**14.** Όταν αγοράζω και πουλάω πράγματα μέσα από το Internet τότε μιλάω για ηλεκτρονικό ...

#### **ΚΑΘΕΤΑ:**

**1.** Για να συνδεθώ στο Internet θα πρέπει να έχω τον κατάλληλο ...

- **2.** Το δίκτυο υπολογιστών είναι ένα ... δίκτυο
- **3.** Ο χρήστης γνωρίζει το Internet από τις ...του.
- **4.** Αυτόνομοι υπολογιστές συνδεμένοι μεταξύ
- τους αποτελούν ένα ... υπολογιστών.
- **6.** Το Internet στα Ελληνικά.

**9.** ... αρχείων, μια άλλη υπηρεσία του Internet. **12.** Το καλώδιο που συνδέει υπολογιστές σε ένα δίκτυο είναι το φυσικό ...... μετάδοσης πληροφοριών.